# **Write Now Journals Find What Brings You Joy And Go There**

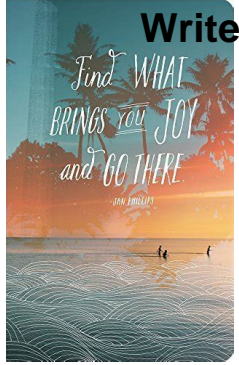

# WRITE NOW JOURNALS FIND WHAT BRINGS YOU JOY AND GO THERE

#### **write now journals find pdf**

How to Write. Writing can be an amazing hobby and a necessary skill. From realistic fiction to mysteries to sci-fi to poetry to academic papers, your writing is only limited by your imagination. Keep in mind that writing is a lot more than putting pen to paper: it takes reading, research, thinking, and revising. While...

#### **How to Write (with Pictures) - wikiHow**

How to Write a Thesis Statement. A thesis statement expresses the central argument or claim of your essay. Learn more in this pamphlet. HTML PDF VIDEO

# **Writing Guides: Writing Tutorial Services: Indiana**

I've just sold a novella … I've always really wanted to write a short book and then I realised that you just could. There seem to be tonnes of online publishers for them now particularly in the horror/romance genres.

# **33 Publishers and Journals Seeking Novellas - Bookfox**

How to Write White Papers. A white paper is a one-to five-page document that describes a given problem and proposes a specific solution to the problem. It's commonly used in government and corporate settings. A typical white paper might...

# **How to Write White Papers: 14 Steps (with Pictures) - wikiHow**

The Bend+Libration Combination Band Is an Intrinsic, Collective, and Strongly Solute-Dependent Reporter on the Hydrogen Bonding Network of Liquid Water

# **American Chemical Society - ACS Publications Home Page**

Become a Science-Based Practitioner! The Positive Psychology toolkit is a science-based, online platform containing 135+ exercises, activities, interventions, questionnaires, assessments and scales.

# **13 Most Popular Gratitude Exercises & Activities [2019 Update]**

Ever since I started knitting, I have been looking for a way to keep track of all my FO's as well as the projects on my to-do list. I wanted a book that was fun and easy create, that could be totally customizable to fit my needs, and that I could continuously expand.

# **Write Now Journals Find What Brings You Joy And Go There**

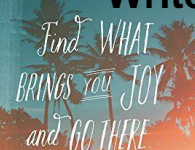

#### **Kathryn Ivy - Knitting Journal**

For best results, use quotation marks around phrases and add AND between terms:"climate change" AND policy. Can't find something the library should own?

### **UMass Lowell Library | UMass Lowell**

Your Paper Your Way We now differentiate between the requirements for new and revised submissions. You may choose to submit your manuscript as a single Word or PDF file to be used in the refereeing process. Only when your paper is at the revision stage, will you be requested to put your paper in to a 'correct format' for acceptance and provide the items required for the publication of your ...

#### **Guide for authors - Separation and Purification Technology**

About ICMJE. The ICMJE is a small group of general medical journal editors and representatives of selected related organizations working together to improve the quality of medical science and its reporting.

#### **ICMJE | Home**

Acumen Journal. The Acumen Journal is a technical publication in PDF format for customers and friends of Acumen Training. There are almost 70 of these, published between 2000 and 2013, each with two articles of interest: PostScript Tech is an article on some aspect of PostScript programming. Acrobat User is an article on the advanced use of some part of Acrobat.

#### **Acumen Journal**

by Micah Vandegrift and Chealsye Bowley. Introduction. January 2014 saw the launch of Sponsoring Consortium for Open Access Publishing in Particle Physics (), which was the first major disciplinary or field-specific shift toward open access.Considerable numbers of journals and publishers are moving to embrace open access, exploring a variety of business models, but SCOAP3 represents a ...

#### **Librarian, Heal Thyself: A Scholarly Communication**

There's nothing complicated or difficult for you to install, and you can start using LaTeX right now, even if you've never seen it before.Overleaf comes with a complete, ready to go LaTeX environment which runs on our servers.

#### **Overleaf, Online LaTeX Editor**

Australasian Legal Information Institute (AustLII), a joint facility of UTS and UNSW Faculties of Law.

#### **Australasian Legal Information Institute**

Search the world's information, including webpages, images, videos and more. Google has many special features to help you find exactly what you're looking for.

#### **Google**

Historiography is the study of the methods of historians in developing history as an academic discipline, and by extension is any body of historical work on a particular subject. The historiography of a specific topic covers how historians have studied that topic using particular sources, techniques, and theoretical approaches.

#### **Historiography - Wikipedia**

Make sure this fits by entering your model number.  $\hat{a}$ ... A SCIENTIFIC APPROACH TO ACCOMPLISHING YOUR #1 GOAL IN 100 DAYS  $\hat{a} \in \mathcal{C}$  Using scientific strategies proven to increase your ability to stay focused and accomplish your goals, The Freedom Journal is the BEST choice in daily planners!

# **Write Now Journals Find What Brings You Joy And Go There**

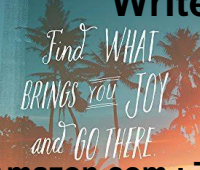

# **Amazon.com : The Freedom Journal - The Best Daily Planner**

Instructions to Authors 1 Overview 1.1 Scope 1.2 Paper types 1.3 Charges 2 Preparing a manuscript 2.1 LaTeX 2.2 Microsoft Word and other word processors

Page 3